# Document for accessing and using the GrainCo Internet Site

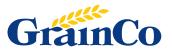

#### 1. To access the site, you first need to log into the GrainCo website www.grainco.co.uk

On the main screen you will see the following:

| GrainCo                                                                                                    |                                                                  |
|----------------------------------------------------------------------------------------------------|------------------------------------------------------------------|
| Home Services About Us Dashboard Contact Us                                                                                                    | Message board Fast Track Log-in                                  |
| -3 95.85 67.69 28 13.6 24.7 98.8 12.9 10.0 12.1 4.5 12.9 10.0 12.1 12.1 12 | Quality with service. Bridging the gap between Farmer & Consumer |

2. To access you account details, click on the 'Fast Track Log-in' button, situated on the top left hand side of the screen.

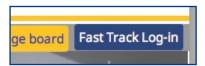

3. This will take you to the Fast Track Log-in screen on the GrainCo site.

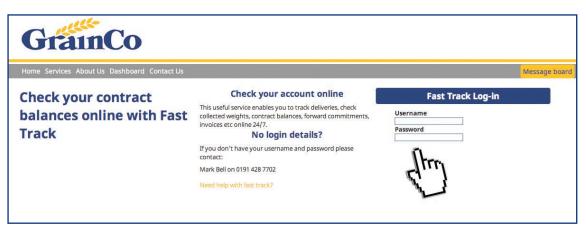

At the top right of the screen there is the login box.

| Fast T   | rack Log-in |
|----------|-------------|
| Username |             |
| Password |             |
|          |             |
| Itra     |             |
| 2.1      |             |
| A C      |             |

#### **4. Enter you Username and Password here and then click the hand icon to 'Login'.** This will then take you to your home page.

If you do not yet have a username or password, please contact Mark Bell on 0191 428 7702.

If you decide to change your password, it will need to be a minimum of 5 or a maximum 12 letters.

Your homepage will display your account details as follows:

| Fra                                                                                                    | inCo                                       |                                              |                                           |                                |        |
|----------------------------------------------------------------------------------------------------|--------------------------------------------|----------------------------------------------|-------------------------------------------|--------------------------------|--------|
| ne Services .                                                                                                    | About Us Dashboard C                       | Contact Us                                   |                                           |                                | Messag |
|                                                                                                    |                                            |                                              |                                           | You are logged in as: Gary Coe | »      |
| ummary Storage                                                                                                    | Contracts Planned Moved                    | Advice Samples Ledger                        | 🦓 All 📓 July 14 - Jun 15                  | <b>Key</b>                     |        |
| Tyne & Wear<br>NE34 9PL<br>TEL : 0191 428<br>FAX : 0191 428<br>EMA : info@gr<br>Rep: Administ<br>☑ nfo@tynegr<br>If any of the al | 5202<br>rainco.co.uk<br>rator<br>ain.co.uk | orrect, please call us on 0191 428 7700 or y | ou can email us at support@grainco.co.uk. |                                |        |
| CHENNES CONTRACTOR                                                                                                    |                                            | password, please click HERE.                 |                                           |                                |        |
| Group<br>Barley                                                                                                    | Committed Qty<br>577.880                   | Moved into Storage<br>109.140                |                                           |                                |        |
| Oats                                                                                                    | 889.914                                    | 881.954                                      |                                           |                                |        |
| Oilseeds                                                                                                    | 1,304.024                                  | 23.004                                       |                                           |                                |        |
| Wheat                                                                                                    | 4,286.878                                  | 830.357                                      |                                           |                                |        |

The navigation tabs will allow you to access various areas of the internet side, giving you visible information regarding deliveries / collections into GrainCo (or relevant store) and direct to the end consumer.

| Summary Storage Contracts Planned Moved Advice Samples Ledger | 🦓 All 🔀 July 14 - Jun 15 | 😽 Key |
|---------------------------------------------------------------|--------------------------|-------|
|                                                               |                          |       |

The area / tab you are presently in will remain highlighted blue.

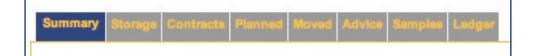

To view the key for the associated symbols, click on  $[mathbb{Rey}]$ , and the following drop down box will appear and stay visible for 3 – 5 seconds.

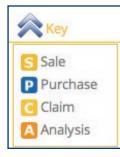

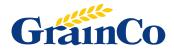

Throughout the site, depending what filters are selected on the main page, Inteletrade will show your selection within the top tool bar. To change these filters, you will need to go back to the selection boxes on the summary page.

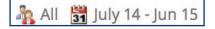

To change your search criteria, click on the relevant drop down box and select as required.

| Company: | All<br>All<br>GrainCo<br>Tynegrain<br>Meldon<br>Fertiliser<br>Farmway | Crop Year: | July 09 - Jun 10<br>July 05 - Jun 06<br>July 06 - Jun 07<br>July 07 - Jun 08<br>July 08 - Jun 09<br>July 09 - Jun 10<br>July 10 - Jun 11 |
|----------|-----------------------------------------------------------------------|------------|----------------------------------------------------------------------------------------------------|
|----------|-----------------------------------------------------------------------|------------|----------------------------------------------------------------------------------------------------|

When viewing information stored within the Storage, Contracts, Planned, Moved, Samples or Ledger tabs, the user will have the ability to print off or export data into another format as required by selecting the relevant icon.

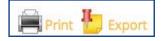

Within the summary page, your account details will be shown as follows:

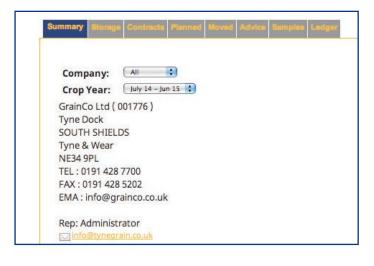

Should these be incorrect, please contact either your rep or email us at support@grainco.co.uk

At the bottom of the summary page, there will be a box which shows your committed and movement quantities. The committed tonnage is basis the returns sent to us on your commitment forms and the moved quantity will be the balance in store as the tonnage is moved in less any tonnages transferred onto Pool contracts.

| Group    | Committed Qty | Moved into Storage |
|----------|---------------|--------------------|
| Barley   | 577.880       | 109.140            |
| Oats     | 889.914       | 881.954            |
| Oilseeds | 1,304.024     | 23.004             |
| Wheat    | 4,286.878     | 830.357            |

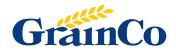

## **Navigation Tabs**

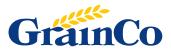

## I. Storage

Will list all your storage contracts relating to the committed tonnages (Members only).

| Summary Storag | Contracts Plan | ned Moved Advice Samples Le | dger          | All 🖁      | 🖥 July 14 - Jun 15 | 😽 Key 💐       | 💭 Refresh 🔚 Print 📆 |
|----------------|----------------|-----------------------------|---------------|------------|--------------------|---------------|---------------------|
| Reference      | Group          | Commodity                   | Contract Date | Req. From  | Req. To            | Committed Qty | Moved Qty           |
| SC/02177       | Oats           | Milling Oats                | 02/12/2014    | 01/12/2014 | 31/12/2014         | 3.980         | 3.980               |
| PC/01486       | Oats           | Milling Oats                | 27/11/2014    | 01/11/2014 | 30/11/2014         | 150.350       |                     |
| PC/01482       | Wheat          | Assured Feed Wheat          | 07/11/2014    | 01/11/2014 | 30/11/2014         | 29.000        | 29.000              |
| PC/01487       | Wheat          | Assured Feed Wheat          | 27/11/2014    | 01/11/2014 | 30/11/2014         | 100.000       |                     |
| PC/01488       | Wheat          | Assured Feed Wheat          | 27/11/2014    | 01/11/2014 | 30/11/2014         | 825.877       | 825.877             |
| PC/01478       | Oats           | Milling Oats                | 23/10/2014    | 01/10/2014 | 31/10/2014         | 350.000       |                     |
| SC/02043       | Barley         | Assured Feed Barley         | 10/09/2014    | 01/09/2014 | 30/09/2014         | 145.000       | 144.880             |
| SC/02041       | Barley         | Assured Feed Barley         | 10/09/2014    | 01/09/2014 | 30/09/2014         | 100.000       | 21.040              |
| PC/01470       | Barley         | Assured Feed Barley         | 18/09/2014    | 01/09/2014 | 30/09/2014         | 144.880       | 144.880             |
| PC/01468       | Barley         | Assured Feed Barley         | 10/09/2014    | 01/09/2014 | 30/09/2014         | 138.000       | 138.000             |
| PC/01471       | Oats           | Milling Oats                | 19/09/2014    | 01/09/2014 | 30/09/2014         | 269.289       | 269.289             |
| PC/01472       | Oats           | Milling Oats                | 19/09/2014    | 01/09/2014 | 30/09/2014         | 116.295       | 116.295             |

## 2. Contracts

#### This will list ALL contracts, whether they be storage contracts or grain purchase.

| imary Storage | Contracts Planned | moved Advice Samples Ledger |          | 🦓 All 🛗 July 14 - Jun 15 |                 |          |      |           | 💙 Key 🛛 💆 Refresh 📕 Print |  |  |
|---------------|-------------------|-----------------------------|----------|--------------------------|-----------------|----------|------|-----------|---------------------------|--|--|
| Reference     | Group             | Commodity                   | Status   | Date                     | PriceReq.From   | Req.To   | Pool | Commit    | Moved                     |  |  |
| S-SC/15714    | Barley            | Assured Feed Barley         | Open     | 11/02/14                 | £140.2201/04/15 | 30/04/15 |      | 174.000   | 0.000                     |  |  |
| S-PC/27004    | Oats              | Assured Milling Oats        | Complete | 09/09/14                 | £120.0001/04/15 | 30/04/15 |      | 1,000.000 | 0.000                     |  |  |
| S-SC/15713    | Barley            | Assured Feed Barley         | Open     | 11/02/14                 | £139.2201/03/15 | 31/03/15 |      | 174.000   | 0.000                     |  |  |
| S-SC/16811    | Barley            | Assured Feed Barley         | Open     | 15/09/14                 | £104.7201/02/15 | 28/02/15 |      | 1,015.000 | 0.000                     |  |  |
| S-SC/17223    | Barley            | Assured Feed Barley         | Open     | 04/12/14                 | £113.5001/02/15 | 28/02/15 |      | 1,500.000 | 0.000                     |  |  |
| S-SC/16823    | Barley            | Assured Feed Barley         | Open     | 17/09/14                 | £115.0001/02/15 | 28/02/15 |      | 4,000.000 | 0.000                     |  |  |
| S-SC/15712    | Barley            | Assured Feed Barley         | Open     | 11/02/14                 | £138.2201/02/15 | 28/02/15 |      | 174.000   | 0.000                     |  |  |
| S-SC/16810    | Barley            | Assured Feed Barley         | Open     | 15/09/14                 | £103.7201/01/15 | 31/01/15 |      | 1,015.000 | 0.000                     |  |  |
| S-SC/17077    | Barley            | Assured Feed Barley         | Open     | 06/11/14                 | £104.7201/01/15 | 31/01/15 |      | 1,015.000 | 0.000                     |  |  |
| S-SC/16769    | Barley            | Assured Feed Barley         | Open     | 05/09/14                 | £112.0001/01/15 | 31/01/15 |      | 2,500.000 | 0.000                     |  |  |
| S-SC/17059    | Barley            | Assured Feed Barley         | Open     | 31/10/14                 | £117.0001/01/15 | 31/01/15 |      | 1,500.000 | 0.000                     |  |  |
| S-SC/17154    | Barley            | Assured Feed Barley         | Open     | 20/11/14                 | £119.7501/01/15 | 31/01/15 |      | 4,000.000 | 0.000                     |  |  |

## 3. Planned

#### Will show if there are any planned movements.

| ummary Storag | ge Contracts Pl | anned Moved Advice Samples Ledge |     |         | 🎄 All 🖁 July | 14 - Jun 15 | 😽 Key     | 💱 Refresh 💻 Print 性 |  |  |
|---------------|-----------------|----------------------------------|-----|---------|--------------|-------------|-----------|---------------------|--|--|
| Group         | Fixing          | Carrier                          | Tel | Booking | From         | То          | Order Ref | Planned Qty         |  |  |
| Barley        | FX/406533       | G A Smith Ltd                    |     |         | 10/12/2014   | 10/12/2014  | ST/3476   | 29.000              |  |  |
| Barley        | FX/406531       | G A Smith Ltd                    |     |         | 09/12/2014   | 09/12/2014  | ST/3476   | 29.000              |  |  |
| Barley        | FX/406526       | Peter Henderson (Transport)      |     |         | 08/12/2014   | 08/12/2014  | ST/3475   | 29.000              |  |  |
| Oilseeds      | FX/406257       | Grainco Haulage                  |     |         | 05/12/2014   | 05/12/2014  | ST/3471   | 29.000              |  |  |
| Barley        | FX/406412       | Peter Henderson (Transport)      |     |         | 05/12/2014   | 05/12/2014  | ST/3472   | 29.000              |  |  |
| Barley        | FX/406414       | Peter Henderson (Transport)      |     |         | 05/12/2014   | 05/12/2014  | ST/3472   | 29.000              |  |  |
| Oilseeds      | FX/406454       | Grainco Haulage                  |     |         | 05/12/2014   | 05/12/2014  | ST/3473   | 29.000              |  |  |
| Oilseeds      | FX/406485       | Grainco Haulage                  |     |         | 05/12/2014   | 05/12/2014  | ST/3474   | 5.000               |  |  |
| Barley        | FX/406030       | Neil Mcdonald Bulk Haulage       |     |         | 03/12/2014   | 03/12/2014  | ST/3468   | 29.000              |  |  |
| Barley        | FX/405857       | G A Smith Ltd                    |     |         | 02/12/2014   | 02/12/2014  | ST/3466   | 29.000              |  |  |

#### 4. Moved

#### This will show all movements against the above storage / non storage contracts.

| Group    | Fixing    | Carrier          |   | Vehicle  |   | Mov Ref | Mov Date   | Order      | Inv         | Delivered | Qty    |   |
|----------|-----------|------------------|---|----------|---|---------|------------|------------|-------------|-----------|--------|---|
| All 🔻    |           | All              | • | All      | • |         |            |            |             |           |        |   |
| Barley   | FX/405351 | J E G Grahamslaw |   | DK56ARZ  |   |         | 28/11/2014 | ST/3463    |             | 29.540    | 29.540 | A |
| Barley   | FX/405408 | G A Smith Ltd    |   | NK13TWU  |   |         | 28/11/2014 | ST/3464    |             | 28.960    | 28.960 | A |
| Oats     | FX/406274 |                  |   | KY61BZP  |   |         | 28/11/2014 | S-PC/24572 | PINV/103789 | 29.890    | 29.890 |   |
| Oats     | FX/406275 |                  |   | N88WST   |   |         | 28/11/2014 | S-PC/24572 | PINV/103790 | 28.890    | 28.890 |   |
| Oats     | FX/406276 |                  |   |          |   |         | 28/11/2014 | S-PC/24572 | PINV/103791 | 22.640    | 22.640 |   |
| Oilseeds | FX/404526 | Grainco Haulage  |   | MX60 SKO |   |         | 28/11/2014 | ST/3450    |             | 28.160    | 29.000 |   |
| Oilseeds | FX/405420 | G A Smith Ltd    |   | NK13 TWU |   |         | 28/11/2014 | ST/3465    |             | 10.520    | 5.000  |   |
| Barley   | FX/401716 |                  |   | KC09DMC  |   |         | 28/11/2014 | S-SC/16770 | SINV/107173 | 28.080    | 28.080 |   |
| Barley   | FX/405350 | J E G Grahamslaw |   | DK56ARZ  |   |         | 28/11/2014 | ST/3463    |             | 29.540    | 29.540 | A |
| Barley   | FX/405407 | G A Smith Ltd    |   | NK13TWU  |   |         | 28/11/2014 | ST/3464    |             | 28.960    | 28.960 | A |
| Barley   | FX/404929 |                  |   | YT09GZR  |   |         | 28/11/2014 | S-SC/16770 | SINV/107175 | 28.740    | 28.740 |   |
| Barley   | FX/404930 |                  |   | KX64TEY  |   |         | 28/11/2014 | S-SC/16770 | SINV/107176 | 27.760    | 27.760 |   |

### 5. Samples

This will show all 3rd party samples taken from the farm and tested by GrainCo.

| Summary Storage Contracts Planned Moved Advice Samples Leager | 🍇 All  関 July 14 - Jun 15 | 📚 Key 🖸 Refresh 🚔 Print 🏪 Expo |
|---------------------------------------------------------------|---------------------------|--------------------------------|
| Group: Oliseed Rape Seed                                      |                           |                                |
|                                                               |                           |                                |
|                                                               |                           |                                |
|                                                               |                           |                                |
|                                                               |                           |                                |
|                                                               |                           |                                |

#### 6. Ledger

#### A list of all invoices and ledger activities against your account.

| Account Balances: | S £226,118.92 P £73,606 | .28 Total: £152,512.64 |            |                |       |           |             |
|-------------------|-------------------------|------------------------|------------|----------------|-------|-----------|-------------|
| Reference         | Type                    | Invoice Date           | Due Date   | Invoice Amount | VAT   | Paid      | Balance     |
| PINV/102901       | Purchase Inv (Gold)     | 24/11/2014             | 23/12/2014 | £5,037.25      | £0.00 | £5,037.25 | £0.00 🔽 🛅   |
| PINV/102902       | Purchase Inv (Gold)     | 24/11/2014             | 23/12/2014 | £5,366.86      | £0.00 | £5,366.86 | £0.00 🔽 🛅   |
| PINV/103723       | Purchase Inv (Gold)     | 30/11/2014             | 23/12/2014 | £5,428.00      | £0.00 | £5,428.00 | £0.00 🔽 🛅   |
| P SLOINV/2741     | PL Open A/c's Inv       | 30/11/2014             | 23/12/2014 | £33.00         | £5.50 | £0.00     | £33.00 🔀    |
| P PINV/102989     | Purchase Inv (Gold)     | 25/11/2014             | 23/12/2014 | £5,247.68      | £0.00 | £5,247.68 | £0.00       |
| PINV/103391       | Purchase Inv (Gold)     | 30/11/2014             | 23/12/2014 | £3,800.95      | £0.00 | £3,800.95 | £0.00 🔽 🛅   |
| PINV/103721       | Purchase Inv (Gold)     | 30/11/2014             | 23/12/2014 | £5,468.48      | £0.00 | £5,468.48 | £0.00 🔽 🛅   |
| PINV/102900       | Purchase Inv (Gold)     | 24/11/2014             | 23/12/2014 | £5,337.07      | £0.00 | £5,337.07 | £0.00 🔽 🛅   |
| PINV/102788       | Purchase Inv (Gold)     | 20/11/2014             | 23/12/2014 | £5,510.25      | £0.00 | £5,510.25 | £0.00 🔽 🛅   |
| P PINV/103722     | Purchase Inv (Gold)     | 30/11/2014             | 23/12/2014 | £5,150.16      | £0.00 | £5,150.16 | £0.00 🔽 🔲   |
| PINV/102789       | Purchase Inv (Gold)     | 20/11/2014             | 23/12/2014 | £5,217.88      | £0.00 | £5,217.88 | £0.00       |
| P PINV/102790     | Purchase Inv (Gold)     | 20/11/2014             | 23/12/2014 | £5,197.40      | £0.00 | £5,197.40 | 900         |
| PINV/102899       | Purchase Inv (Gold)     | 24/11/2014             | 23/12/2014 | £5,452.52      | £0.00 | £5,452,52 | £0.00 🔽 🛅   |
| P PINV/103779     | Purchase Inv (Gold)     | 30/11/2014             | 23/12/2014 | £5,315.76      | £0.00 | £0.00     | £5,315-76 🔀 |

At the end of each line, there will be a  $\boxed{}$  invoice paid or  $\boxed{}$  invoice unpaid.

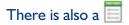

By clicking on this you can view the invoice.

|                                                                                                    |                    |          |      |            | Purchase Invoice                                             | (Reprint)                                             |                   |                    |               |          |
|----------------------------------------------------------------------------------------------------|--------------------|----------|------|------------|--------------------------------------------------------------|-------------------------------------------------------|-------------------|--------------------|---------------|----------|
| 'o:<br>'ynegrain Silos<br>'yne Dock<br>'yne & Wear<br>WE349PL                                                                                                    |                    |          |      |            | Invoice No.:<br>Tax Point Date:<br>Order Ref:<br>Order Date: | PINV/102901<br>24/11/2014<br>S-PC/25830<br>16/04/2014 |                   |                    |               |          |
| Account.:<br>AT Reg No.:                                                                                                    | 001776<br>633 6931 | 30       |      |            |                                                              |                                                       |                   |                    |               |          |
| Description                                                                                                    |                    |          |      | Reference  | Weighbridge Number                                           | Movement Date                                         | Invoiced Quantity | Unit Price (£)     | Net Value (£) | VAT Code |
| Assured Milling Oats                                                                                                    |                    |          |      | S-PC/25830 | 89220                                                        | 11/11/2014                                            | 27.050            | 186.22             | 5,037.25      | 0        |
| Carrier:                                                                                                    | Suppliers Own      | Haulage  |      |            |                                                              |                                                       |                   |                    |               |          |
| Vehicle Reg:                                                                                                    | N30WST             |          |      |            |                                                              |                                                       |                   |                    |               |          |
|                                                                                                    |                    |          |      |            | Total Quantity                                               | 27.050                                                |                   |                    |               |          |
|                                                                                                    |                    |          |      |            |                                                              |                                                       |                   |                    |               |          |
| Security of Security and Control of Security Security Sec | Rate               | Amount   | VAT  |            |                                                              | Total Goods Value:<br>Total VAT:                      |                   | £5,037.25<br>£0.00 |               |          |
| VAT Code                                                                                                    |                    |          | 0.00 |            |                                                              | Total VAL                                             |                   | 20.00              |               |          |
| VAT Code<br>0                                                                                                    | 0.00%              | 5,037.25 | 0.00 |            |                                                              | Payment D                                             | 1101              | 23/12/2014         |               |          |

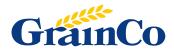